2010 4 PDF

https://www.100test.com/kao\_ti2020/647/2021\_2022\_\_E5\_9B\_9B\_ E5\_B7\_9D\_E6\_AD\_A6\_E4\_c67\_647166.htm

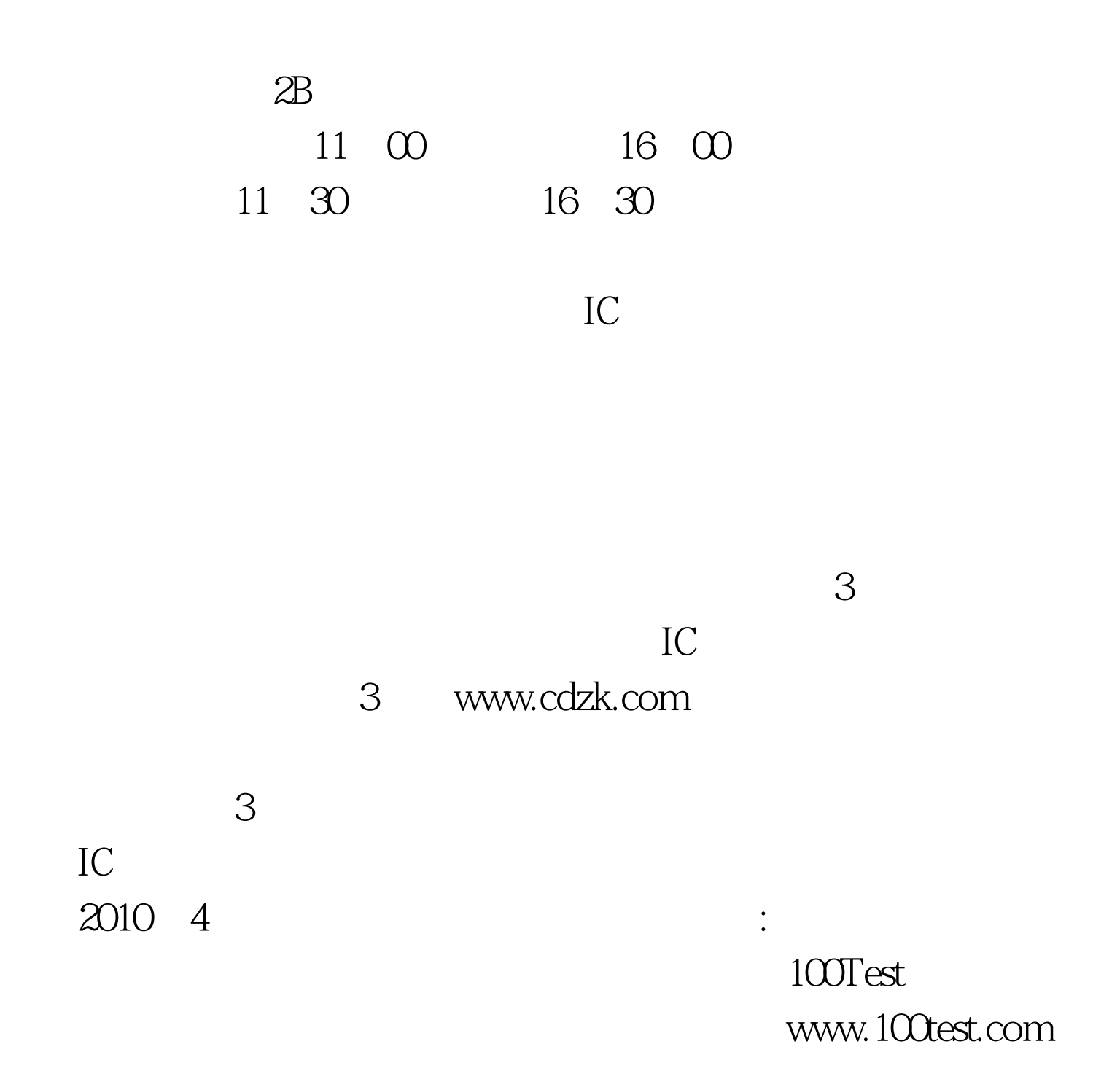